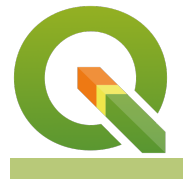

**Section : 14. Enterprise Workflows**

## **Module : 14.1. Creating translatable QGIS projects**

## **Creating translatable QGIS projects**

"This tutorial explains how to create projects that can be translated and used by people speaking different languages."

https://www.opengis.ch/2018/09/11/qgis-speaks-a-lot-of-languages/